# **State Handling with Sessions**

#### **CS 4640 Programming Languages for Web Applications**

[Robert W. Sebesta, "Programming the World Wide Web] [Based in part on SWE 432 and SWE 632 materials by Jeff Offutt, GMU]

#### **Session State Information**

The initial versions of the web suffered from a lack of state

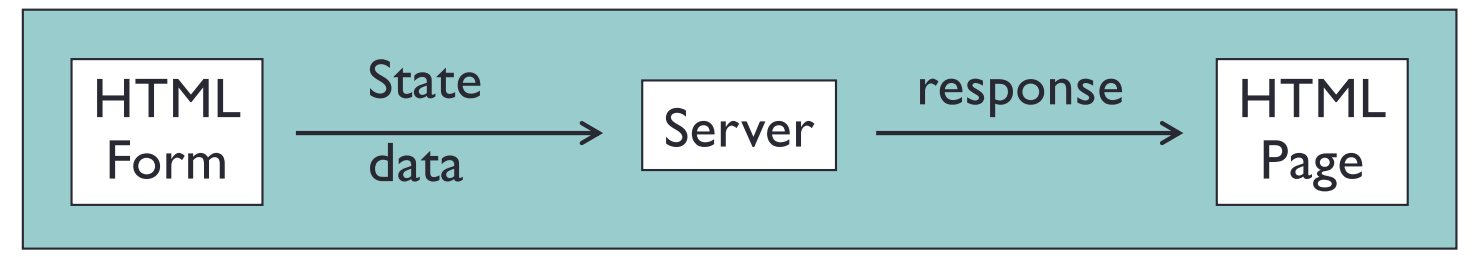

If a web app needed multiple screens, there was no way for state to be accumulated or stored

• This is due to the stateless property of HTTP

In reality, we want to keep track of the information (i.e., state)

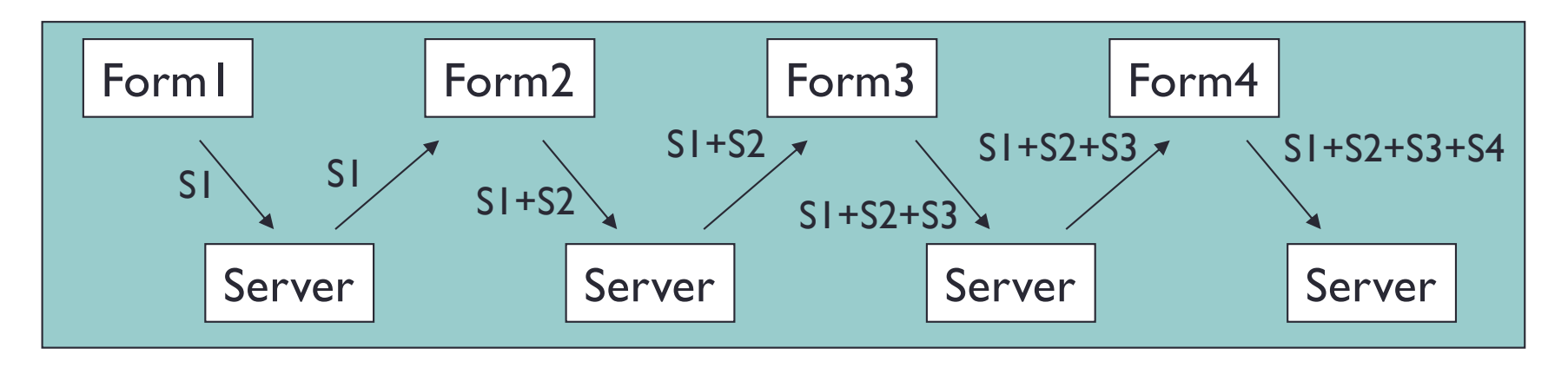

revisit

#### **Scoping in Web App (in general)** revisit

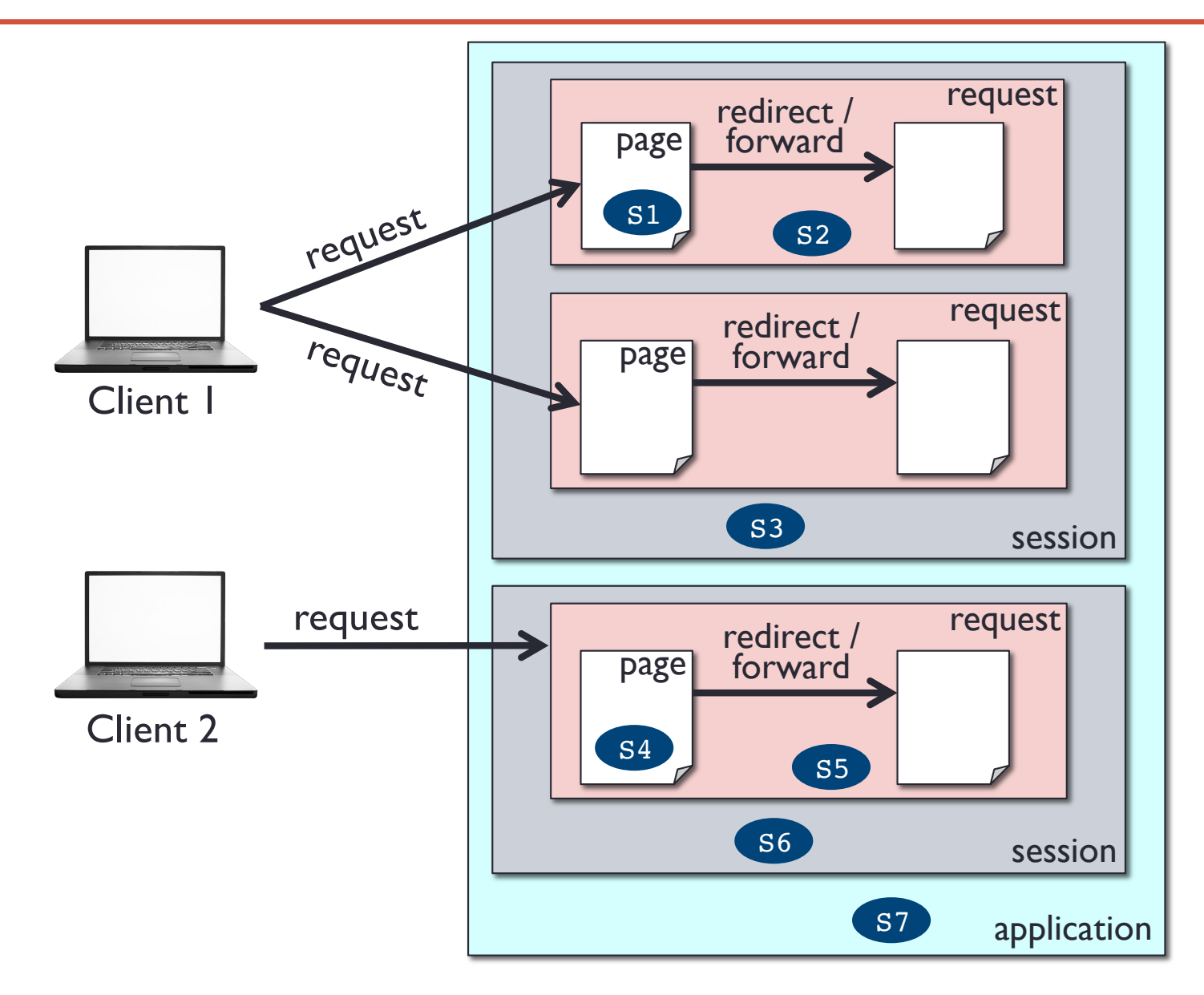

Assume Si is a variable (or object) storing the state (i.e., current data)

### **Session Tracking Methods**

- URL rewriting include data as extra parameters
- Hidden form fields
- Cookies client-side
- Server-side session objects

All four methods work by exchanging a token between the client and server

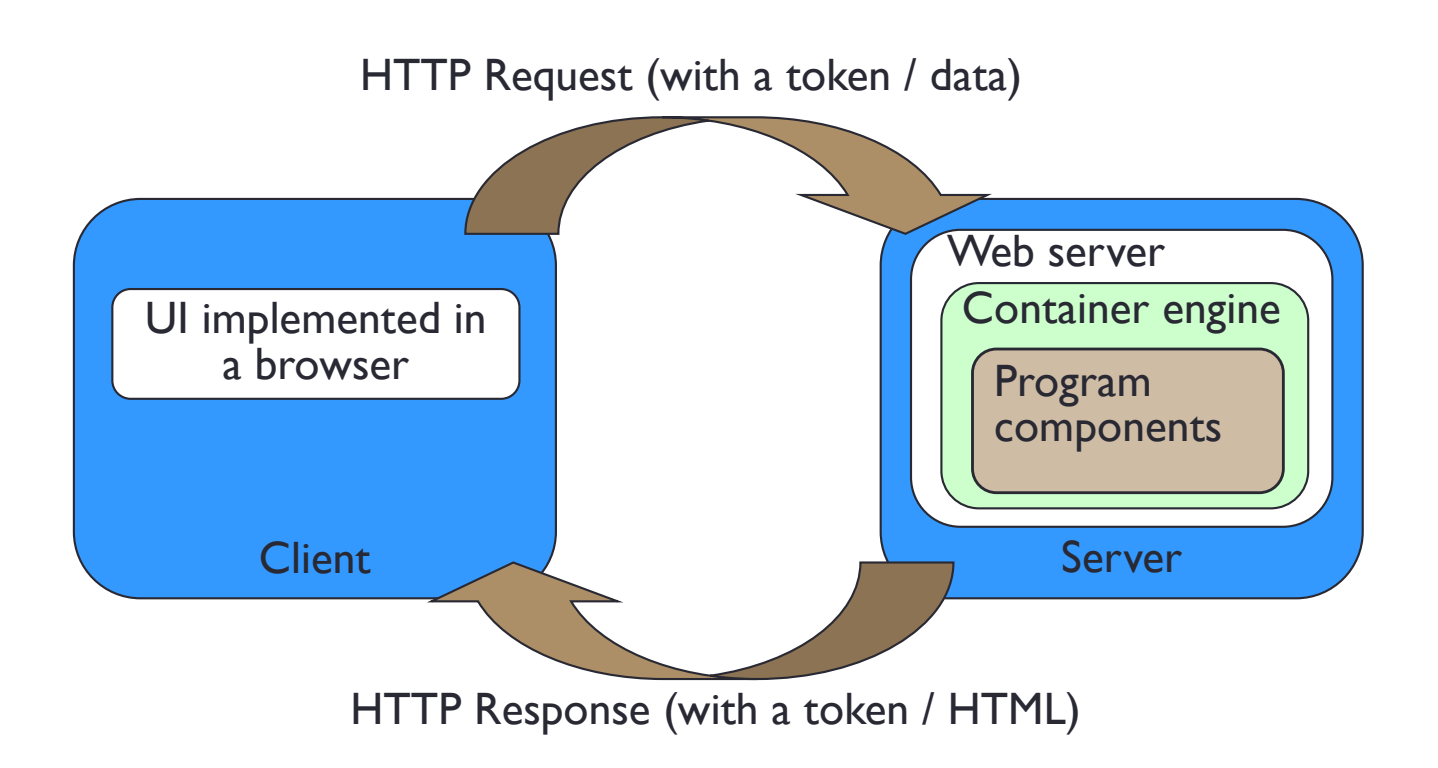

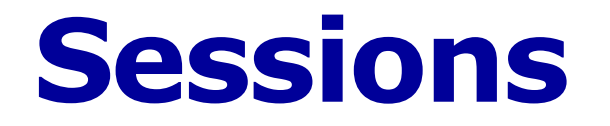

• A single coherent use of the system by the same user

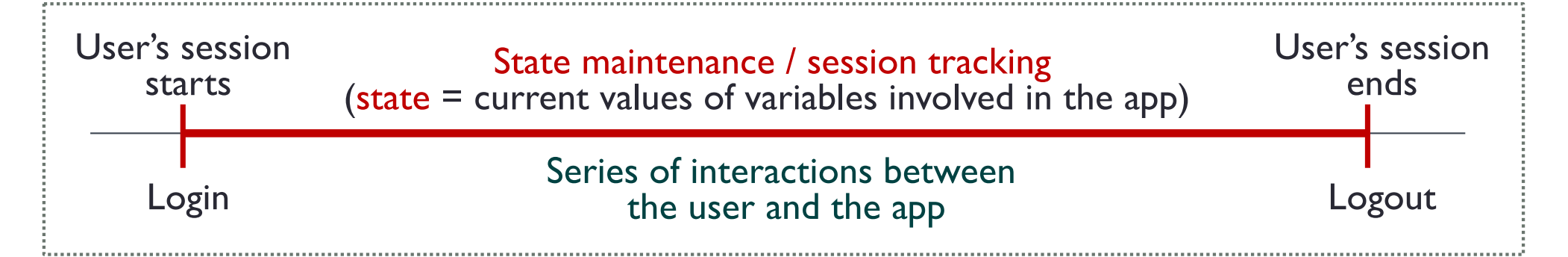

- All web components sharing a session must start session to join the existing session (or create a new session if none available)
- \$ SESSION global array stores data in the current active object
- Data disappear when the \$ SESSION object is destroyed
- The session object is destroyed after the session ends, usually 30 minutes after the last request

#### **Session Definition**

- A session is defined by
	- 1. The web server
		- PHP container
	- 2. The client
		- IP address
		- Browser
- Session objects are kept on the server
- Each session object uses different parts of memory (instances of data values) on the server

# **Sharing Data: Session Object**

- One program component can store a value in the session object
- Another component can retrieve, use, and modify the value
- Depends on the PHP container
	- Software components are threads, not processes
	- PHP container stays resident and can keep shared memory

#### **Session Scope**

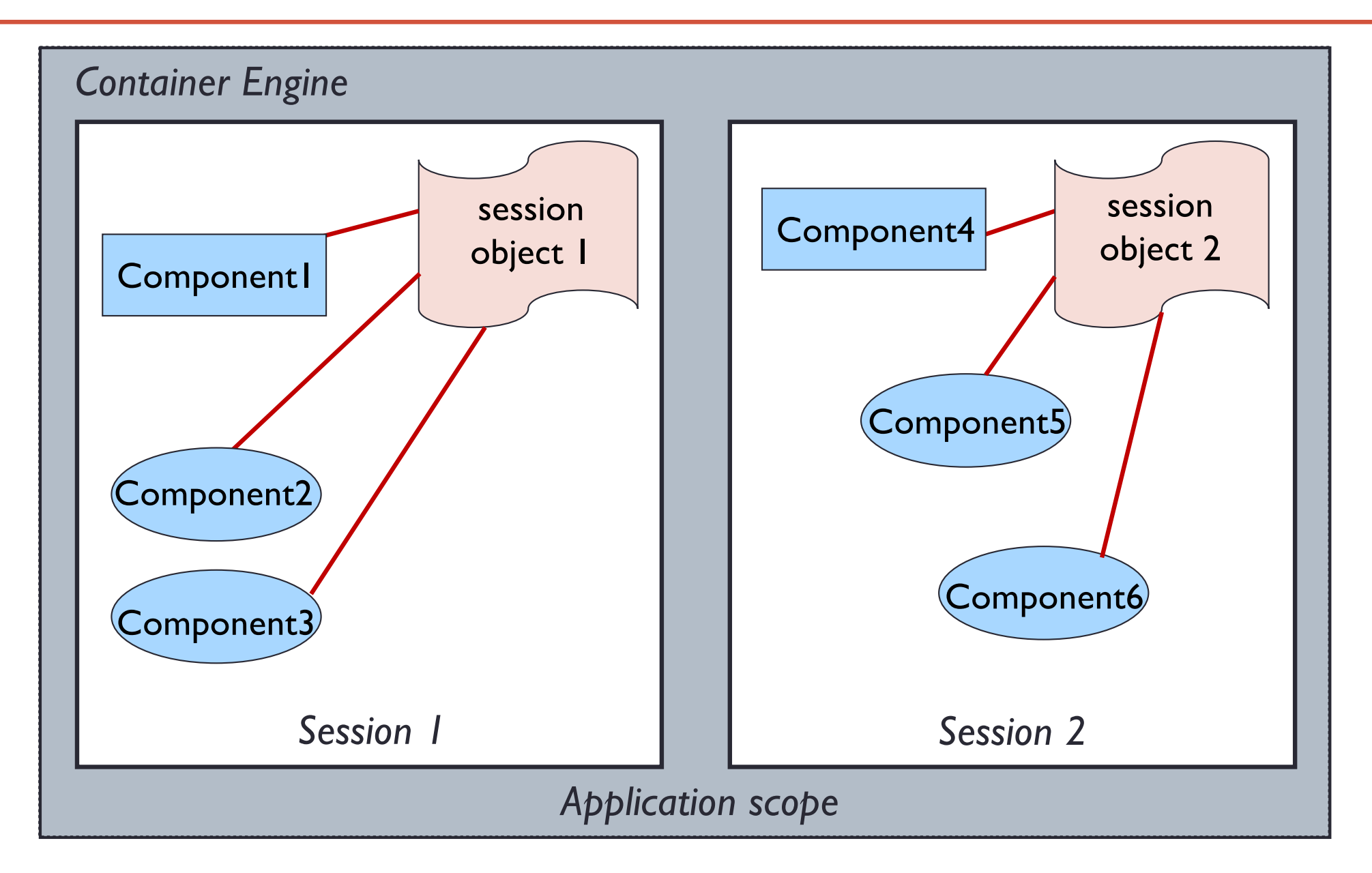

## **Sessions (Overview)**

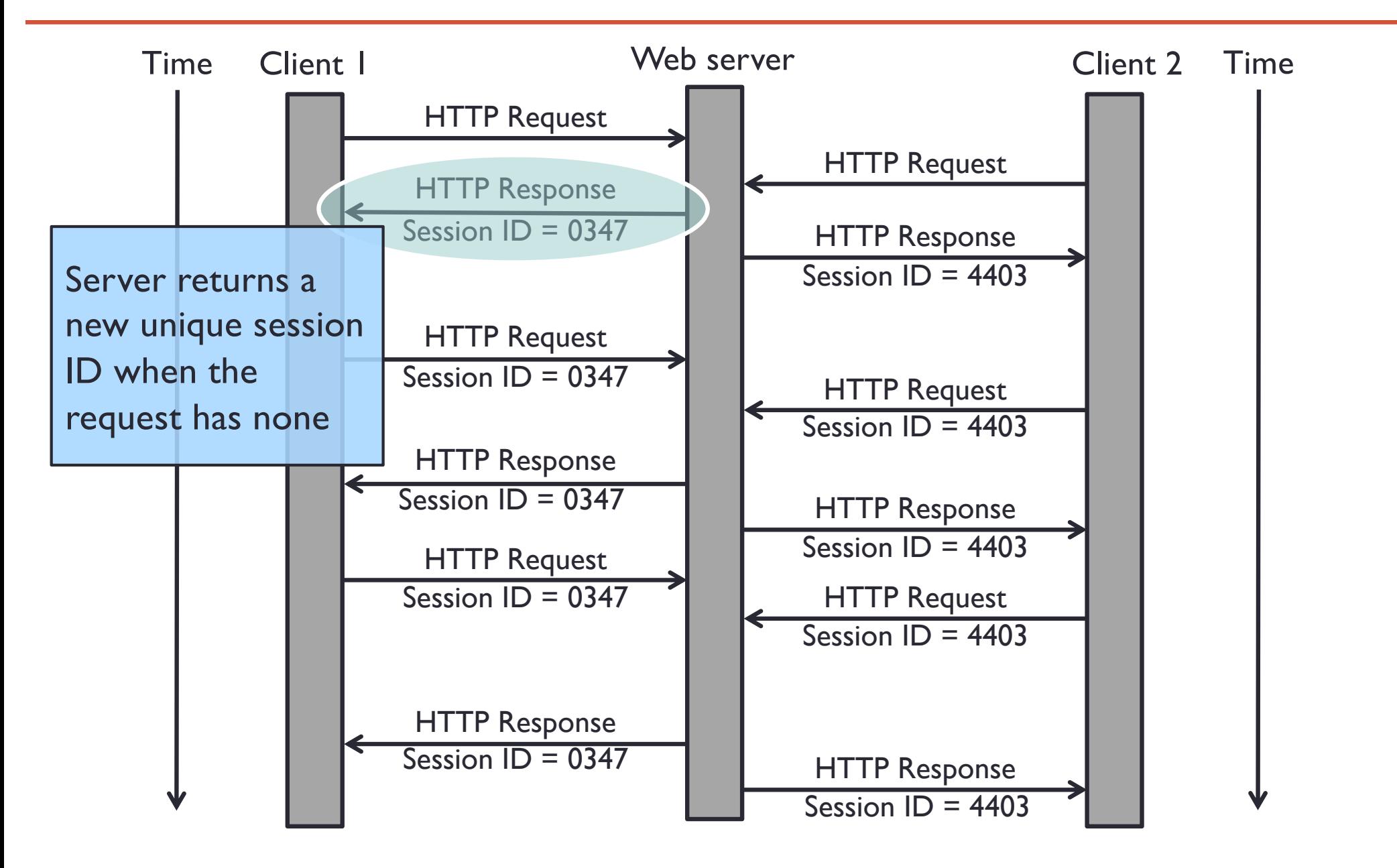

# **Sessions (Overview)**

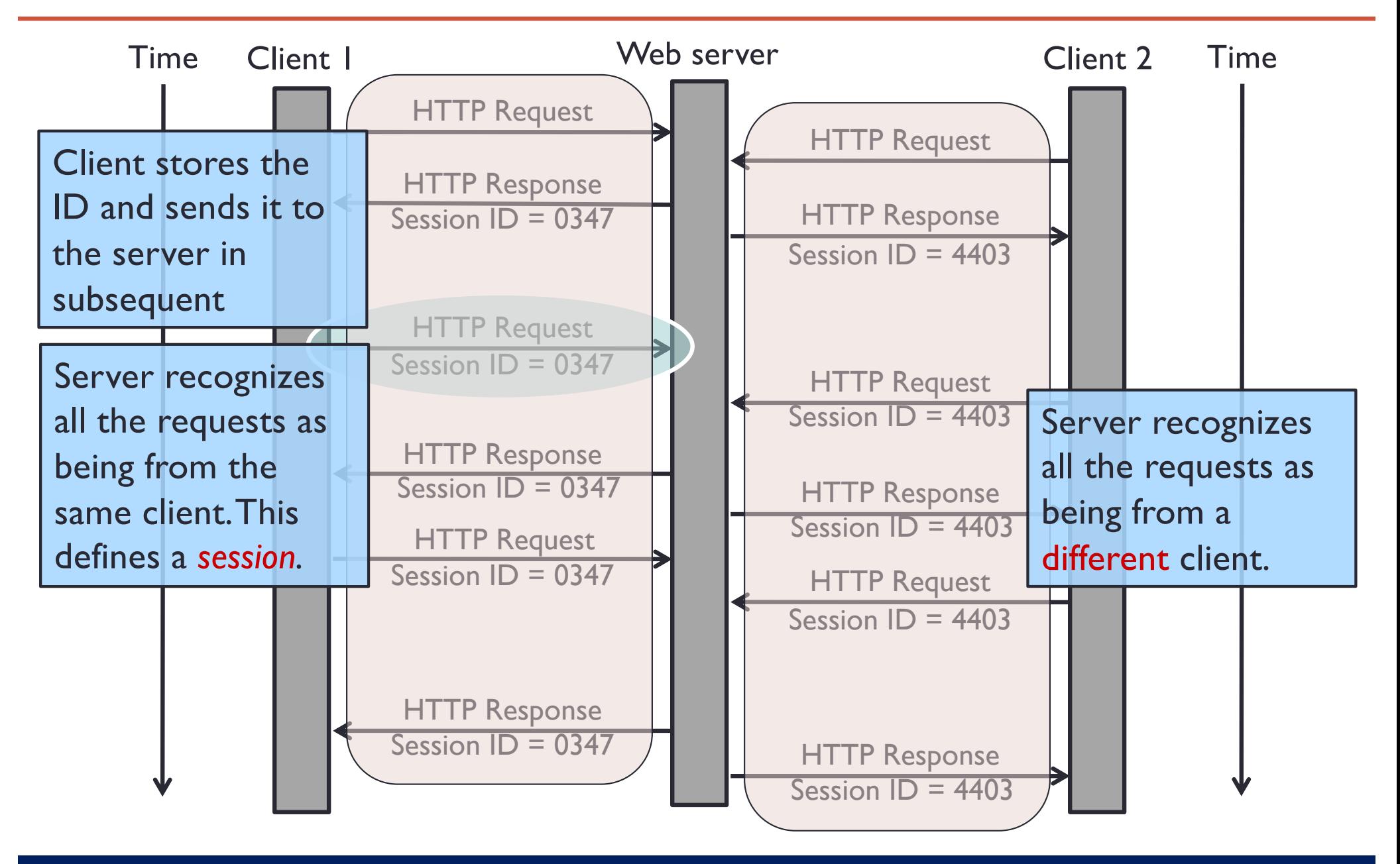

### **Sharing Data with Session Object**

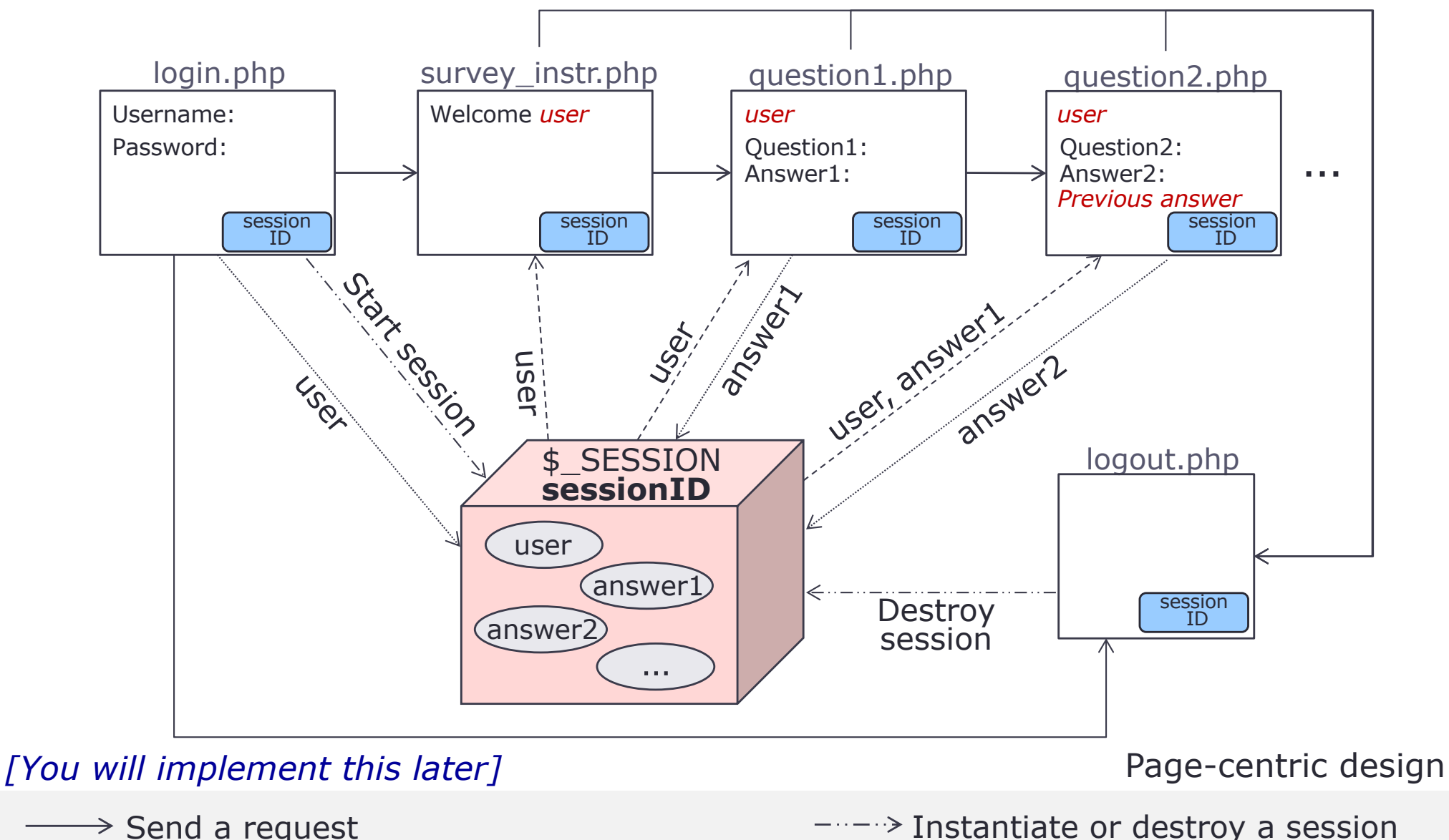

- $\rightarrow$  Send a request
- $\Rightarrow$  Store or update info in a session object  $\Rightarrow$  Retrieve info from a session object

Summer 2022 – University of Virginia **Christian Control Control Control Control Control Control Control Control Control Control Control Control Control Control Control Control Control Control Control Control Control Contro** 

### **Using Session objects**

• Initialize a session object

```
session_start()
```
Once the session is available, session data are accessible from an implicit \$\_SESSION global array variable

• Store information (state) in the session object, use name as a key

**\$\_SESSION[***name***] =** *value*

• Get values from session objects, use name as a key **\$\_SESSION[***name***]**

# **Using Session Objects**

• Get the number of param/value pairs stored in a session object

```
count($_SESSION)
```
• To view state stored in a session object, iterate a \$ SESSION array or specify a parameter name \$\_SESSION[*name*]

```
foreach ($_SESSION as $key => $value)
{
   echo "$key maps to $value <br/>br/>";
}
```
• Retrieve a session ID **session\_id()**

#### **Using Session objects**

- Remove a session variable, use name as a key: **unset(\$\_SESSION[***name***])**
- Terminate a session

**session\_destroy()**

Completely remove a session object

# **Thought Questions**

- What user-specific data are stored on the server? What userspecific data are stored on the client?
- How does the server recognize whether the requests are from the same user or different user?
- If a user wants to view his/her information previously stored in the server-side session, how does the server respond to the request?
- Assuming a user wants to update (or delete) his/her information previously stored in the server-side session, how does the server respond to the request?
- What can happen if someone (let's say, a hacker) knows the user's *sessionID*?
- What can be done to potentially prevent or minimize the chance of the user session being hacked?

# **More General Concept on Maintaining State**

#### Single-user session state

• Cookies and session object

Multi-user session state

- Context object (will not be tested)
- Data persistence

#### Why do we need them?

- Social network system allow multiple users to interact
- Group working online meeting
- Online bidding
- Reservation system, invitation system

Sometimes we want to share session data among multiple clients (group of users)

#### **Summary**

- Managing state is fundamental to any program
- Managing state is the most unique aspect of designing and programming web applications
- Software vendors are creating new frameworks all the time
	- Most of them introduce additional state handling techniques
- Many professional developers make fundamental mistakes with managing state
	- Books and tutorials describe syntax, but not concepts

State management is the most common source of software faults in web apps

#### **Extra slide More general concepts on maintaining states**

(will not be tested)

#### **Context Scope**

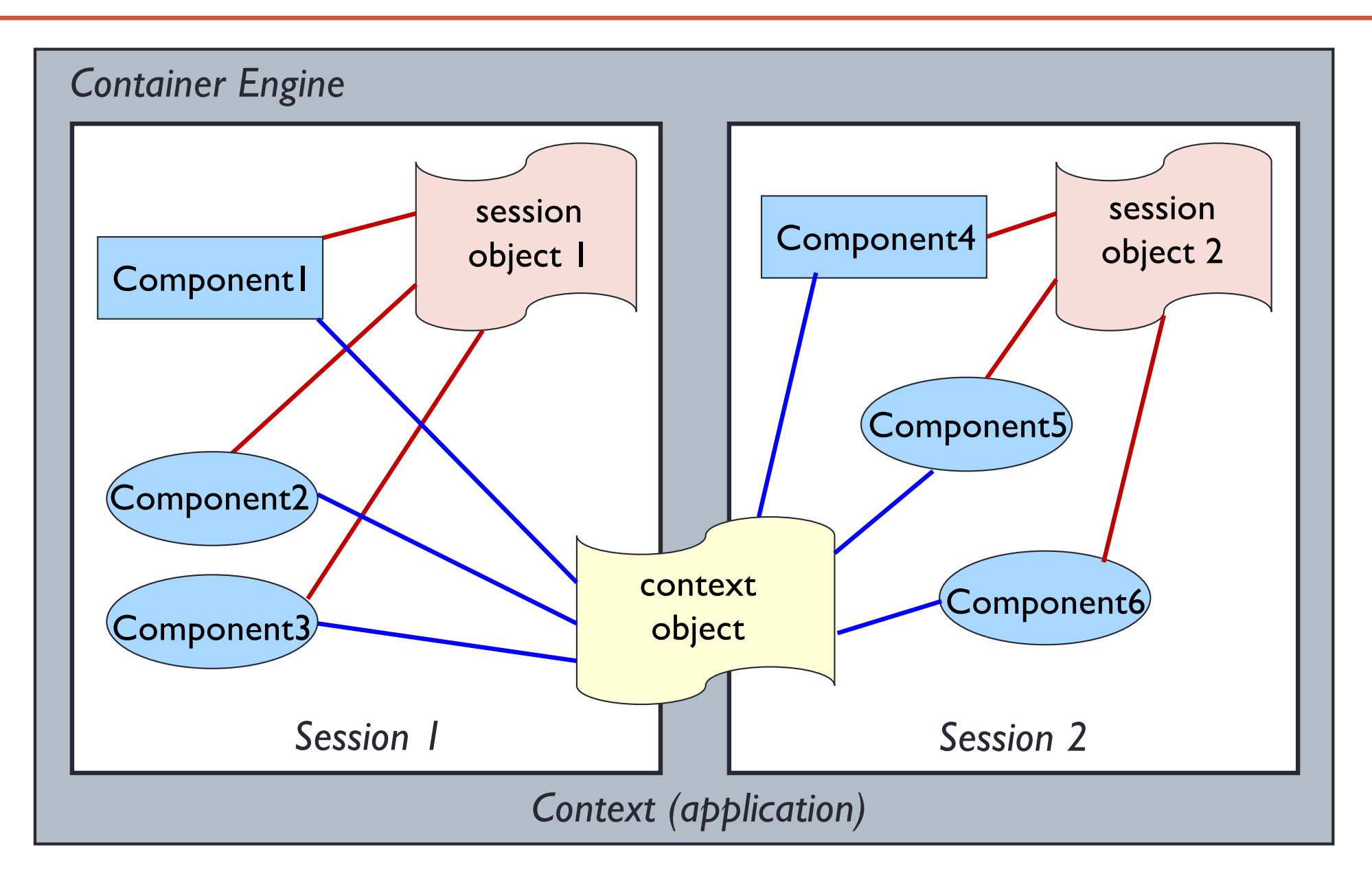